# **HSM2208 v1.0 Instrukcja montażu**

### **8-wyjściowy niskoprądowy moduł rozszerzeń**

Korzystać z niniejszego arkusza wraz z Podręcznikiem montażu urządzenia, z którym stosowany jest moduł HSM2208, takiego jak sterownik alarmu, moduł zasilania itp. Użyć modułu HSM2208 do dodania ośmiu niskoprądowych wyjść programowanych w kompatybilnych modelach sterowników alarmów. Moduł ten jest zgodny z panelami PowerSeries Neo (HS2016, HS2032, HS2064, HS2128) i PowerSeries Pro (HS3032, HS3128).

## **Dane techniczne**

- Zakres temperatur: od -10°C do +55°C (od 0°C do +49°C dla systemów z certyfikatem UL/ULC).
- <sup>l</sup> Wilgotność względna: maks. 93% wilgotności względnej, bez kondensacji.
- Parametry znamionowe wejścia:  $10,8 \, \text{V}$  DC do  $12,5 \, \text{V}$  DC / 700 mA (obejmuje maksymalnie 250 mA dla wyjścia AUX i 50 mA dla każdego z 8 wyjść).
- <sup>l</sup> Maksymalne obciążenie jest dzielone z wyjściem kompatybilnego panelu alarmu lub wyjściem AUX zasilania.
- <sup>l</sup> Pobór prądu przez płytkę: 60 mA (ustawiony i nieustawiony stan/alarm oraz stan braku alarmu).
- Wymiary płytki: 45 mm x 92 mm, masa 35 g.
- Parametry znamionowe wyjścia AUX: od 10,8 V DC do 12,5 V DC, -15% / +15% kiedy napięcie wejściowe wynosi od 85% do 110% wartości znamionowej, a prąd wyjściowy od 0 mA do maks. 250 mA
- <sup>l</sup> Wyjścia PGM: kolektor otwarty, przełączany do masy, maks. 50 mA
- <sup>l</sup> Bezpiecznik resetowany (PTC) stosowany na płytce zamiast bezpieczników wymiennych. Nie zawiera części podlegających serwisowaniu.
- <sup>l</sup> Maksymalna długość przewodu do panelu alarmu: 305 m.

# **Opis zacisków**

**TMP –** Sygnalizacja manipulacji w szafce, w której zamontowany jest HSM2208. Podłączyć do przełącznika normalnie zamkniętego (NC) przez TMP i BLK. Jeżeli sygnalizacja manipulacji nie będzie używana połączyć TMP i BLK kawałkiem przewodu celem usunięcia stanu problemu.

**UWAGA:** W lewym górnym narożniku płytki drukowanej modułu rozszerzenia znajduje się przełącznik sygnalizacji manipulacji. Jeżeli szafka, w której zamontowany jest HSM2208 ma sprzęt wymagający wciśnięcia przełącznika sygnalizacji manipulacji, nie podłączać niczego do zacisku TMP.

**UWAGA**: Ochrona przed manipulacją wymagana jest w komercyjnych/mieszkaniowych instalacjach przeciwwłamaniowych UL/ULC.

**AUX+ –** Są dwa zaciski dla zasilania AUX, celem zapewnienia łatwiejszego okablowania. Zaciski te służą do zasilania urządzeń. Maksymalny pobór prądu nie może przekraczać 250 mA. Podłączyć przewód dodatni zasilanego urządzenia do dowolnego z zacisków AUX+, a przewód ujemny do odpowiedniego zacisku (O1 do O8).

**CORBUS –** 4-przewodowe połączenie Corbus wykorzystywane jest przez panel do komunikacji z modułem. Połączyć zaciski RED, BLK, YEL i GRN z zaciskami Corbus na głównym panelu sterowania.

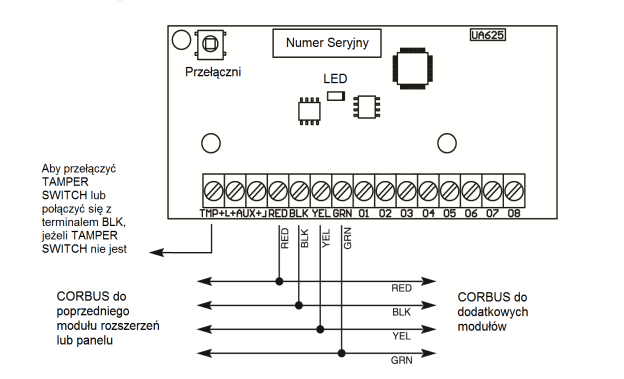

**01–08 –** Podłączyć przewód dodatni urządzenia do dowolnego z zacisków AUX, a przewód ujemny do zacisku wymaganego wyjścia (O1 do O8).

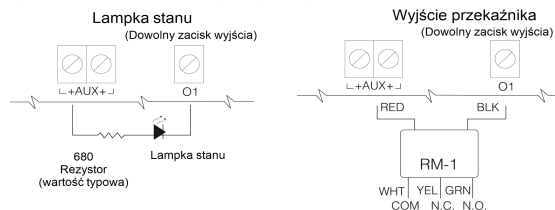

# **Obudowy**

Moduł HSM2208 należy zainstalować w tej samej szafce metalowej co sterownik alarmu / zasilanie lub w odrębnej obudowie. Wewnętrzne i/lub zewnętrzne okablowanie modułu musi być poprowadzone, podparte, zaciśnięte lub zabezpieczone celem zredukowania możliwości wywierania nadmiernego naprężenia na przewody i na połączenia zaciskowe, poluzowania połączeń na zaciskach i uszkodzenia izolacji przewodów.

Moduł HSM2208 należy instalować w metalowych obudowach wymienionych niżej. We wszystkich obudowach można zamontować przełączniki chroniące przed manipulowaniem, w tym zabezpieczenie otwarcia drzwiczek i/lub wysunięcia z położenia montażowego. Zabezpieczyć drzwiczki z użyciem wkrętów lub zamka z kluczem.

### **Obudowy PowerSeries Pro:**

- Model HSC3010C (drzwiczki na zawiasach) wykonany ze stali 18 Ga  $(1,27 \text{ mm})$ , malowany na biało, wymiary 372 mm  $\times$  412 mm  $\times$  114 mm.
- <sup>l</sup> Model HSC3010CR (drzwiczki na zawiasach) wykonany ze stali 18 Ga (1,27 mm), malowany na czerwono, wymiary 372 mm  $\times$  412 mm  $\times$  114 mm.
- <sup>l</sup> Model HSC3030CAR (drzwiczki na zawiasach) wykonany ze stali 18 Ga (1,27 mm) (podstawa) i 16 Ga (1,59 mm) (drzwiezki), malowany na biało, wymiary 375 mm  $\times$  412 mm  $\times$  114 mm.
- Model HSC3020C (drzwiczki wyjmowane) wykonany ze stali 18 Ga  $(1,27 \text{ mm})$ , malowany na biało, wymiary 459 mm  $\times$  414 mm  $\times$  103 mm.
- Model HSC3020CP (drzwiczki wyjmowane) wykonany z PC-ABS, kolor biały, wymiary 368 mm  $\times$  489 mm  $\times$  108 mm.

### **Obudowy PowerSeries Neo:**

- Model PC5003C (drzwiczki wyjmowane)
- Model PC5003C (drzwiczki na zawiasach)
- Model Power UC1
- Model PC4003C
- Model CMC-1
- Model PC4050CAR (komercyjne systemy antywłamaniowe)
- $\bullet$  Model PC4050CR (ULC–S559)

**UWAGA**: Zastosować HSC3010C, PC4003C lub PC5003C w przypadku instalacji UL/ULC.

# **Automatyczne przypisanie na panelu alarmu**

- W celu przypisania modułu HSM2208, wykonać poniższe czynności:
- 1. Sprawdzić, czy system nie jest zasilany.
- 2. Podłączyć moduł HSM2208 do połączenia Corbus.
- 3. Włączyć zasilanie systemu.
- 4. Wejść do sekcji [902] [000] i odczekać 1 minutę.
- 5. W celu zweryfikowania, czy moduł jest nadzorowany, wejść do sekcji [903] [003].

## **Ręczne przypisanie na panelu alarmu**

W celu przypisania modułu HSM2208, wykonać poniższe czynności:

- 
- 1. Sprawdzić, czy system nie jest zasilany.<br>2. Podłaczyć moduł HSM2208 do połaczer 2. Podłączyć moduł HSM2208 do połączenia Corbus.
- 3. Włączyć zasilanie systemu.<br>4. Weiść do sekcii [902] [001]
- 
- 5. Wprowadzić numer seryjny modułu.
- 6. Wejść do sekcji [903] [003] w celu zweryfikowania, czy moduł jest nadzorowany.

# **Dioda LED stanu**

Moduł HSM2208 jest wyposażony w diodę LED stanu wskazującą aktualny stan modułu. Jeżeli moduł HSM2208 działa prawidłowo, dioda LED stanu krótko miga co 10 sekund. Kiedy występują problemy, dioda LED stanu wykonuje szereg mignięć, a następnie pozostaje wygaszona przez około 1,5 sekundy. Ilość mignięć wskazuje stan usterki, zgodnie z opisem poniżej.

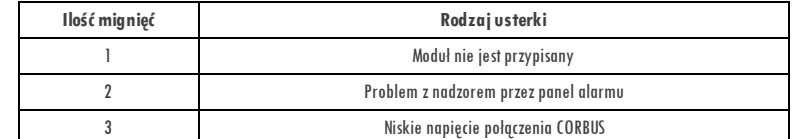

#### **Ograniczona gwarancja**

Firma Digit al Securit yControls (DSC) gwarant uje,że w okresie dwunast u(12) miesięcyod dat y zakupuprodukt będzie wolnyod def ekt ów w zakresie mat eriałówi wykonania w normalnych warunkachużyt kowania, a w przypadku wykryciadef ekt ów f irma DSCnaprawi lub wymieniwadliwe wyposażenie pod warunkiem,że zost anie onozwróconedo jej punkt u naprawczego. Niniejsza gwarancjadot yczy t ylkodef ekt ów części i wad wykonania,a nie uszkodzeń wyst ępującychpodczas transport ulub z przyczynpozost ającychpoza kontroląf irmy DSC, t akichjak wyładowanie atmosf eryczne, zbyt wysokie napięcie,udar mechaniczny, zalaniewodą, nieprawidłoweużyt kowanie, modyf ikacja lub niewłaściwezast osowanie wyposażenia.

Nimięszą woroncja ist przeznaczona wykęznia dla wypinanym obwycji występie względzyny produktowaniane, wrzymienia miestowycznia występie występie występie występie występie występie występie występie występie występie wys użyt kowaniem lub awarią niniejszego produkt u.

ostrzeżenie.Digital Security Controls zaleca regularne testowanie calego systemu. Mimo częstych testów niniejszy produkt może jednak funkcjonować niezgodnie z oczekiwaniami, na przykład<br>na skutek sabotażu lub awarii zasila

WAŻNE — PRZECZYTAJ UWAŻNIE: oprogramowanie firmy DSC, nabywane wraz z innymi produktami i akcesoriami lubosobno, jest chronione prawem autorskim oraz objete poniższymi

warukami un owy licencyjnej.<br>Or im a bit was in the main that in down enten zawartym pomiędzy nabywcątlim np. osobą fizyczną lub instytucją, bit or dokonalg zakopi oprogram owania i powiązanego urządzenia)<br>ordodzowi akces oddzielnąumowąlicencyjną użyt kownika końcowego,udzielanajest Użyt kownikowi licencja,kt órej warunki określono w odpowiedniejumowie licencyjnej.

lnstalując, kopiując, pobierając, przechowując, uzyskując dostęplub wykorzystując OPROGRAMOW ANLE w inny sposób, Użytkownik zgadza się bezwarunkowo z warunkami nimiejszej umowy<br>EULA, nawet jeżeli nimiejsza umowa EULA stano na OPROGRAMOWANI E, dlat ego Użyt kownikniebędzie uprawnionydo korzyst ania z OPROGRAMOWANIA.

#### **LICENCJA NA OPROGRAMOWANIE**

OPROGRAMOWANI E jest chronioneprzez prawaaut orskie, międzynarodowetrakt at ydot yczące praw aut orskichoraz inneprawa i trakt at ydot yczące własności int elekt ualnej. OPROGRAMOWANI E jest udost ępniane na zasadach licencjonowania,a nie sprzedaży.

1.UDZI ELENI E LI CENCJI — Z niniejszej umowyEULA wynikają nast ępująceuprawnienia Użyt kownika:

(a) I nst alacjai użyt kowanie oprogramowania— każdanabyt a licencjaudziela Użyt kownikowi prawado jednej zainst alowanejkopii OPROGRAMOWANIA. .<br>(b) Przechowywaniejużytkowanie w sieci — OPROGRAMOWANIA nie można instalować, wbstępniać, wyświetlać, uruchamiać, współużytkować ani użytkować jednocześnie na różnych<br>komputerach, w tym na stacjach roboczych, terminalach licencje dla każdejst acji roboczej, na której OPPOGPAMOWANI E bedzie używane.

(c) Kopia zapasowa — Użytkownik może i worzyć kopie zapasowe DPROGRAMOW ANIA, jednaknie więcejniż jedną kopię zapasową w danej chwili na jedną zainstalowaną licencję. Użytkownik<br>może tworzyć kopie zapasowe wylącznie do cel z OPROGRAMOWANI EM, inaczej niż w sposób wyraźnie określony w umowie EULA.

2.INNE PRAWA I OGRANI CZENIA

(a) Ograniczenie odtwarzania,dekompilacji i dezasemblacji koduźródłowego — odtwarzanie, dekompilacja i dezasemblacja OPROGRAMOWANIA jest zabroniona, z wyjąt kiem sytuacji, gdy wy spanienienie wynarzymu przez przykonienie przez prawo wieściwe i tykow zakresie takiego zezwolenia. Użytkownik nie jest uprawiany do modyfikacji<br>OPROGRAMOWANIA bez uprzedniego uzyskania pisem nego zezwolenia od firmy DS Użyt kownikjest zobowiązany do podjęcia uzasadnionychkroków w celuzapewnienia zgodności z warunkami umowyEULA.

h) Rozdzielanie komponentów— na OPROGRAMOWANIE jest udzielana licencja jako na pojedynczy produkt. Zabronione jest rozdzielanie składników OPROGRAMOWANIA i używanie ich na kilku UP ROZUZTENING I

(c) JedenZINTEGROWANY PRODUKT — jeżeli Użyt kownik nabył OPROGRAMOWANI E razem ze SPRZĘTEM, wówczas udzielona licencjaobejmuje OPROGRAMOWANI E i SPRZĘTjako jeden zint egrowanyprodukt . W t akim przypadku OPROGRAMOWANIA można używać wyłącznie razem z URZĄDZENI EM zgodnie z umową EULA. (d) Wynajem — Użyt kownik nie ma prawawynajmować, wypożyczać lub odst ępować OPROGRAMOWANIA. Użyt kownikniejest uprawniony do udost ępniania OPROGRAMOWANIA stronom

irzecim aw jakobiowaniego na stwarz słab wirynia infermetowa w wywawanowany w marcus wyntymu marcus wyntymu marcus wyntymu marcus wyntymu marcus wyntymu marcus wyntymu marcus wyntymu marcus wyntymu marcus wyntymu marcus w wersie OPROGRAMOWANIA.

(f) Rozwiązanie umowy EULA — niezależnie odjakichłowiek imychuyownień, firmo DSC ma prowo rozwiązał ninięszą umowę EULA, jeżeli Użykownik nie przestrzegajej warunków i<br>postanowiek W takim przypadku wzykownikiego do podpowi

.<br>«PRAWA AUTORSKIE- Beneficientem wszelkich prow wlasności i prow dotyczęcych własności mtoledzuniego wychowych p<br>w OPROGRAMOWANIU), załączanymi morodowanymi i kopiam UPROGRAMOWANIA, jest fram DSC wb jej dosumitanych własn OPROGRAMOWANIA, są właściciele tej zawartości, którą może być chroniona przez odpowiednie prawa autorskie albo inne przepisy lub traktaty dotyczące własności intelektualnej. Niniejsza umowa EULA nie upoważnia Użytkownika do korzyst ania z tej zawartości. W szelkie uprawnienia, które nie zostały wyraźnie udzielone w niniejszej umowie EULA, są zastrzeżone przez firmę DSC iai dost awców

4.OGRANI CZENIA EKSPORTOWE — Użyt kownikzobowiązuje siędo przestrzegania zakazueksport owania i reeksport owaniaOPROGRAMOWANIA do innychkrajów, osóbf izycznych

lub prawnych, podlegającychkanadyjskim ograniczeniom eksport owym. 5.PRAWO WŁAŚCIWE — Niniejszaumowa EULA podlega prawuobowiązującemu w prowincjiOnt ario w Kanadzie.

6. ARBITRAŻ — W szelkie spory związane z niniejszą umową EULA będą rozstrzygane w sposób ostateczny i wiążący zgodniez ustawą Arbitration Act, a Strony zobowiązują się<br>do przestrzeganiaorzeczeń sądu arbitrażowego. Postępo

#### **OGRANICZONA GWARANCJA**

(a) BRAK GWARANCII — FIRMA DSC UDOSTĘPNIA OPROGRAMOWANIE TAK JAK JEST" (AS IS"), BEZ GWARANCII. FIRMA DSC NIE GWARANTUJE, ŻE OPROGRAMOWANIE SPEŁNIA WYMAGANIA NABYWCY ANI ŻE OPROGRAMOWANI E BĘDZI E DZIAŁAĆ W SPOSÓB NI EPRZERWANY I WOLNY OD BŁĘDÓW.

(b) ZMIANYŚRODOWI SKA UŻYTKOWANIA — Firma DSCnie ponosiodpowiedzialności za problemy wynikająceze zmian w środowisku użyt kowania URZĄDZENIA lub int erakcji OPROGRAMOWANIA z oprogramowaniem lub urządzeniami firm innychniz DSC.<br>OPROGRAMOWANIA z oprogramowaniem lub urządzeniami firm innychniz DSC.<br>(c) OGRANICENIE ODPOWIEDZIALNOŚCI I ODZWIERCIEDLENIE RYZYKA PRZEZ GWARANCJĘ — NIEZ

NIE ZOSTAŁYUWZGLEDNIONE W NINIEJSZEJ UMOWIE EULA, WYNIKAJĄCYCH Z JAKICHKOLWIEK PRZEPISÓW, ODPOWIEDZIALNOŚĆ FIRMY DSC, WYNIKAJĄCA Z NINIEJSZEJ UMOWY EULA, REDZE OGRANICONA DO WIEKSZEJ ZOWÓCH NASTÉPUACYCH KWOT. KWOTA ZAPLACONA PRZEZ UŻYKOWNIKA ZA OPROGRAMOWANIE UBS KO DOLARÓW KANADUSKICH<br>KOO GLD, W NIEKTÓRYCH JURYSYNCJACH ZARRONOWE JEST WYALUCZANIE ODDOWIEDZAJANOŚCI ZA

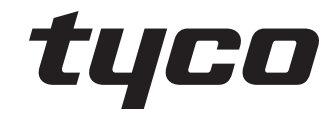

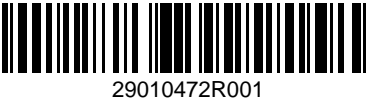

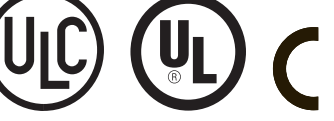

©2018 Tyco Security ProductsToronto, Canada www.dsc.com Tech. Support: 1-800-387-3630

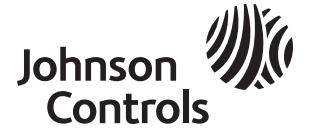

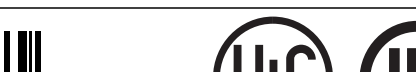

4. Wejść do sekcji [902] [001].

(@ WYLĄCZENIE ODPOWIEDZIALNOŚCI — NINIEJSZY DOKUMENT ZAWIERA CALOŚĆ UDZIELANEJ EWARANCII I ZASTĘPUJE WSZELKIE INNE GWARANCIE, JAWNE LUB DORDZUMIANE (W TYM<br>WSZELKIE A ZDOWYCHNIWYCH GWARNCIE PRZYDATNOŚCI RANDLOWEJ LUB PRZYDA OPROGRAMOW ANTEM

UPRUGANNUWANIEM.<br>WEDERANNUM MIEM. DOPOWIEDZIALNOŚCII WYŁĄCZNEŚRODKI ODSZKODOWAWCZE — FIRMA DSC WŻADNYM WYPADKU NIE BĘDZIE PONOSIĆ OPOWIEDZIALNOŚCZA SZKODY, SPECJALNE,<br>PECPADKOWE WYNIKOWE LUB POŚREDNIE, W ÓPARCIU ONABUSZBIE

#### **Industry Canada**

CAN ICES-3(B)/NMB-3(B)

### **EN CERTIFICATION**

Bezprzewodowy nadajaik-odbiornik HSM2208 otrzymał certyfikat Telefication, potwierdzający zgodność z normami EN50131-1:2006 + A1:2009 i EN50131-3:2009 rodzaj A (stopień 2, klasa II), po<br>zainstalowaniu w PC5003Czalącznik.

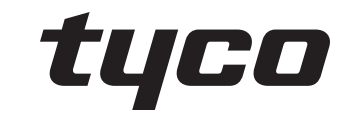

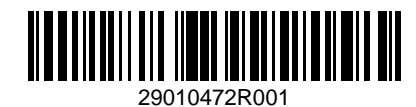

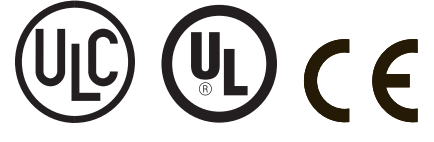

©2018 Tyco Security Products Toronto, Canada www.dsc.com Tech. Support: 1-800-387-3630

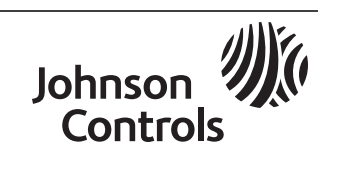